## Technical update part 2

**Arnaud Fenioux** France-IX GM-2016

# Oxidized It's a RANCID replacement!

**Written in ruby to backup equipment's configuration into a git repository** 

Lots of Vendor OS supported

Web interface to check status

Automatically adds/removes threads to meet configured retrieval interval

Able to trigger config backup from syslog

RESTful API to fetch configurations (and more)

Source backend (easy to automate) :

CSV (router.db file) SQL /SQLite **HTTP** 

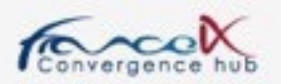

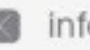

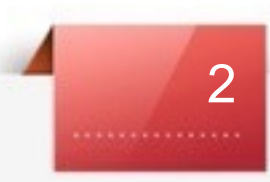

# TACACS+ AAAh!

**Authentication, Authorization, and Accounting (AAA) services**

Because Cisco equipment don't support RADIUS forAccounting Deployed on all our equipment :

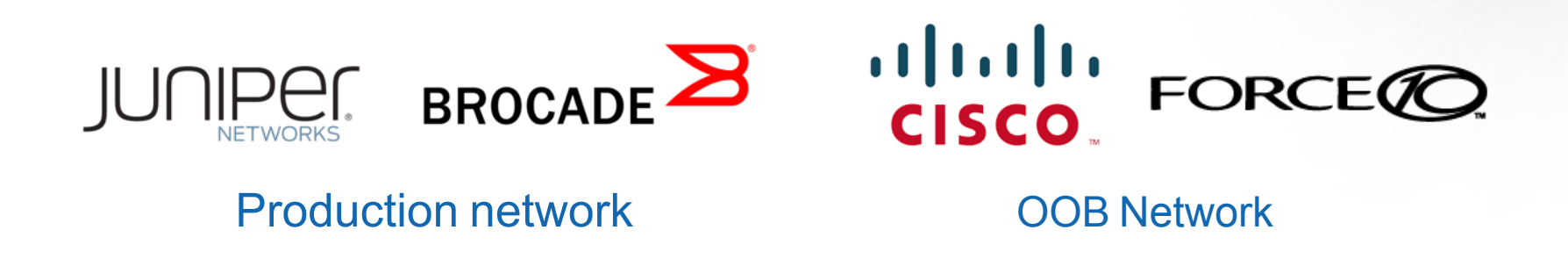

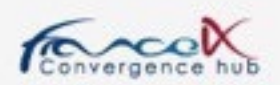

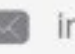

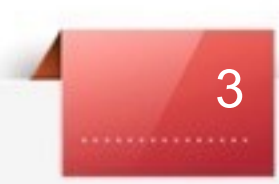

# TACACS+ AAAh!

**Authentication, Authorization, and Accounting (AAA) services**

**Read-Only** account for **Oxidized**

**Super-admin** accounts for **each users**

Accounting messages are written in a **dedicated file**

Local account configured on equipment only as a fallback if **TACACS server** is down

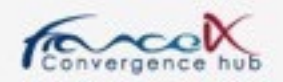

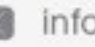

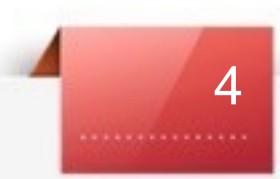

ELK "The Incredible ELK!"

## **Elasticsearch, Logstash, Kibana :**

## **real-time data analytics tool for logs**

Collecting logs from **Production** and **OOB Network** and **Linux servers** 

**Logstash:** process and parse different kinds of logs

Cisco VS Unix logs Accounting messages from **TACACS+**

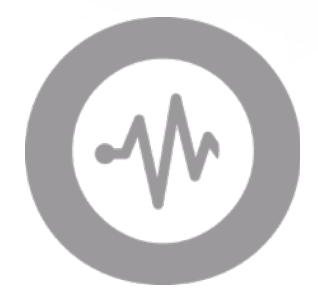

5

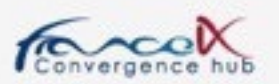

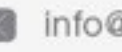

# ELK "The Incredible ELK!"

## **Elasticsearch, Logstash, Kibana : real-time data analytics tool for logs**

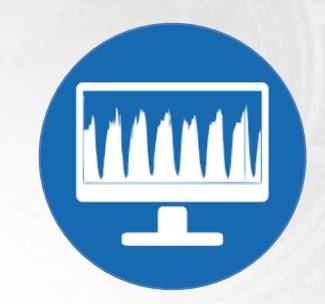

**Elasticsearch**: search engine to filter messages by groups, types...

**Kibana :** Web interface with histograms and filters to access logs

• filtering **TACACAS+** messages with '**fields.tacacs:accounting**'

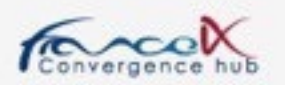

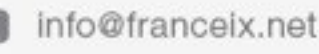

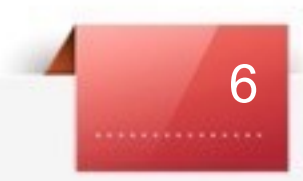

# ElastAlert

**Easy & flexible alerting framework with ElasticSearch**

OpenSource tool developed by Yelp

YAML format to configure patterns to match and rules :

• Match on frequency, rates (spike or threshold), and more...

Built in alert types :

• Email, Slack, Telegram…

We decided to alert on all "Emergency", "Alert" and "Critical" syslog messages

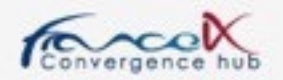

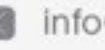

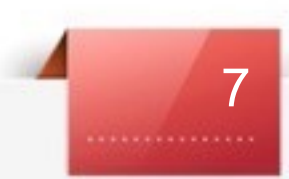

## FranceIX Infrastructure **AS57734**

**Replacement of the Transit routers on TH2 and ITX PAR5**

Old J4350 routers replaced with Linux and Bird daemon •Remember to change sysclt net.ipv6.route.max\_size !

Utilisation of Bird single-RIB with secondary option :

**secondary; import keep filtered on;**

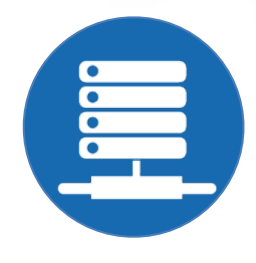

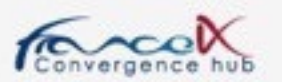

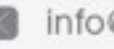

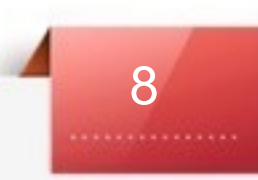

## FranceIX Infrastructure **AS57734**

**Replacement of the Transit routers on TH2 and ITX PAR5**

ASA Firewall/VPN replaced with :

iptables and ip6tables

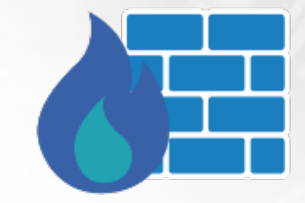

9

- **KeepAlived for managing the VIP**
- conntrackd to synchronise firewall's sessions states (only active/passive mode is safe)
- **OpenVPN**

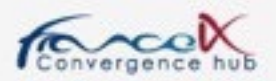

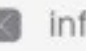

# Route Servers **AS51706**

### **Paris**

- **264** IPv4 BGP sessions established
- **184** IPv6 BGP sessions established
- **73653** Unique IPv4 Routes
- **17042** Unique IPv6 Routes

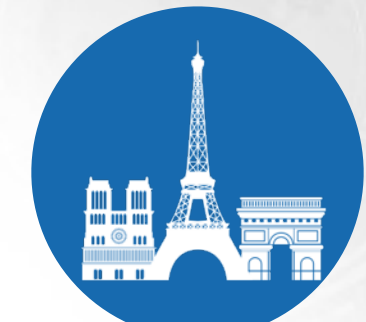

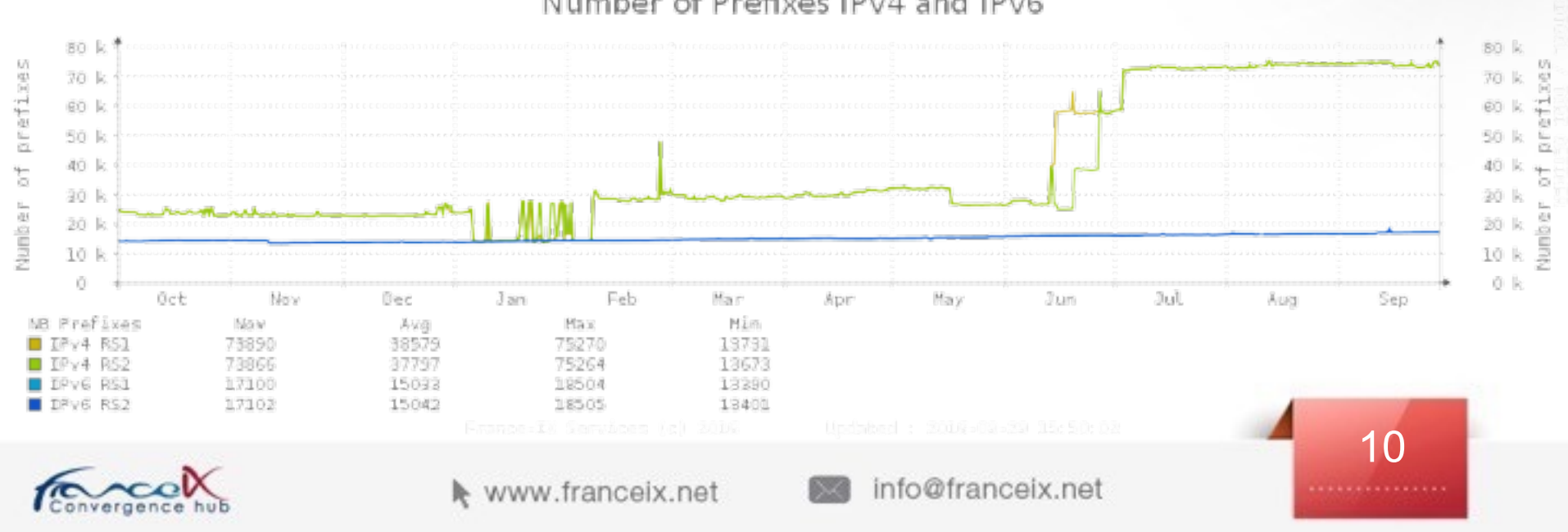

## Number of Prefixes IPv4 and IPv6

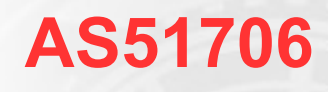

# Route Servers **AS51706**

#### **Marseille**

- **24** IPv4 BGP sessions established
- **20** IPv6 BGP sessions established
- **43053** Unique IPv4 Routes
- **16266** Unique IPv6 Routes

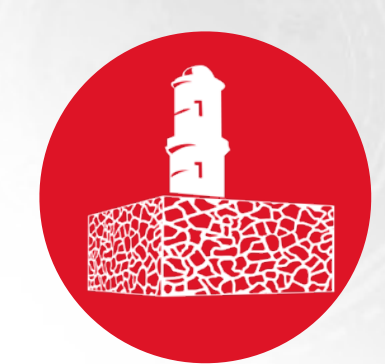

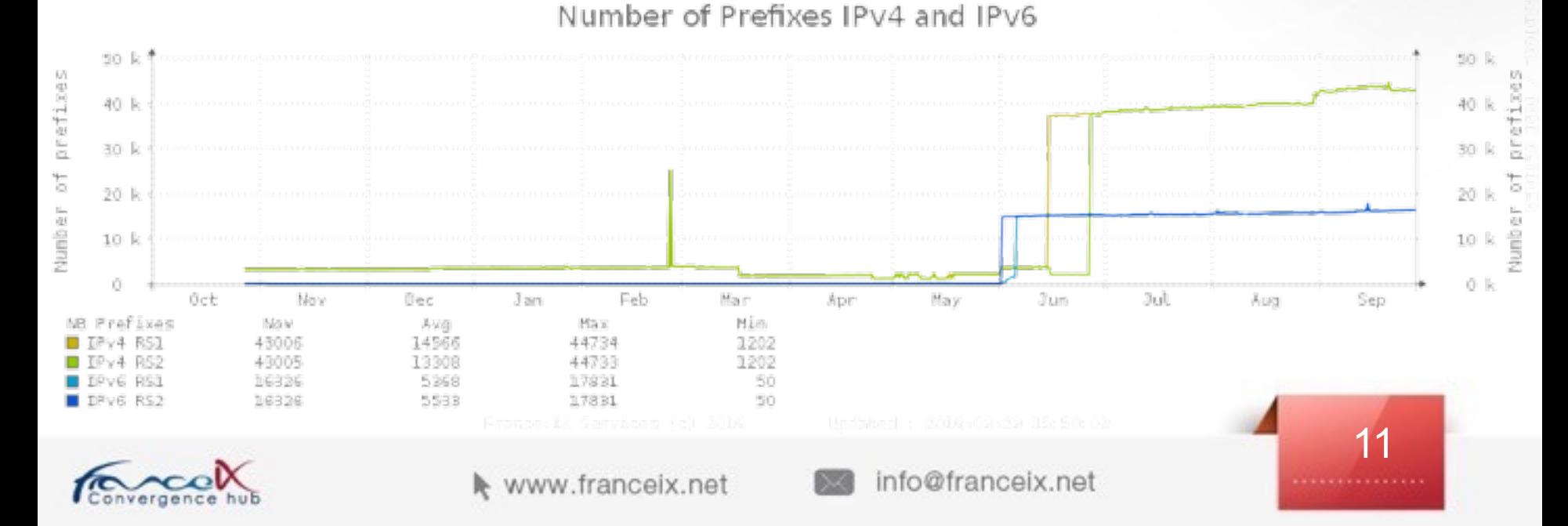

# Route Servers RFC-ization

#### **RFC 7947 : Internet Exchange BGP Route Server**

 outlines a specification for multilateral interconnections at Internet exchange points.

## **RFC 7948: Internet Exchange BGP Route Server Operations**

 describes operational considerations for multilateral interconnections at IXPs.

### **[I-D.kklf-sidr-route-server-rpki-light]**

 defines the usage of the BGP Prefix Origin Validation State Extended Community to signal prefix origin validation results from a route-server to its peers.

## **[I-D.ietf-sidr-origin-validation-signaling]**

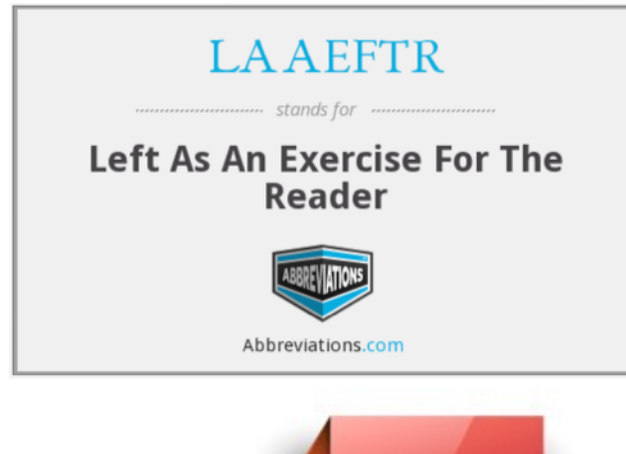

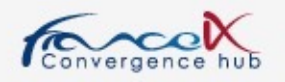

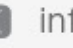

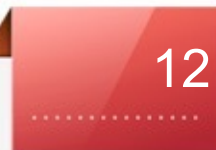

# IRR Lock Down aut-num object

- - - - import: from AS51706 accept ANY export: to AS51706 announce AS-EDXNETWORK

 $-$  - - - import-via: AS51706 from AS-ANY accept ANY export-via: AS51706 to AS-ANY announce AS-IELO

 $\sim$  - - - import-via: afi ipv6.unicast AS51706 from AS-ANY accept ANY export-via: afi ipv6.unicast AS51706 to AS-ANY announce AS-JAGUAR-V6

 $-$  - - - -  $$  mp-import: afi ipv4.unicast,ipv6.unicast from AS51706 accept ANY mp-export: afi ipv4.unicast,ipv6.unicast to AS51706 announce AS-HIVANE

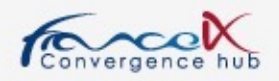

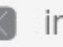

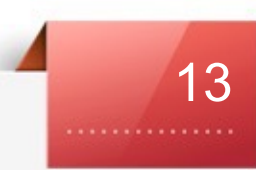

# Route Servers RPKI/ROA and IRR

**Number of AS parsed : 264**

**Number of AS-SET found for IPv4 : 48 (~20%) Number of AS-SET found for IPv6 : 50 (~20%)**

**Number of IPv4 prefixes validated with IRR : 5495 (7.5%) Number of IPv6 prefixes validated with IRR : 1608 (9.4%)**

**Number of IPv4 prefixes validated with ROA : 3997 (5.4%) Number of IPv6 prefixes validated with ROA : 1868 (11%)**

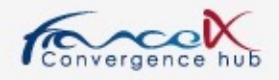

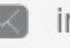

14

# RPKI / ROA : Creation

- Very easy to setup via the RIPE web interface
- <https://my.ripe.net/#/rpki>

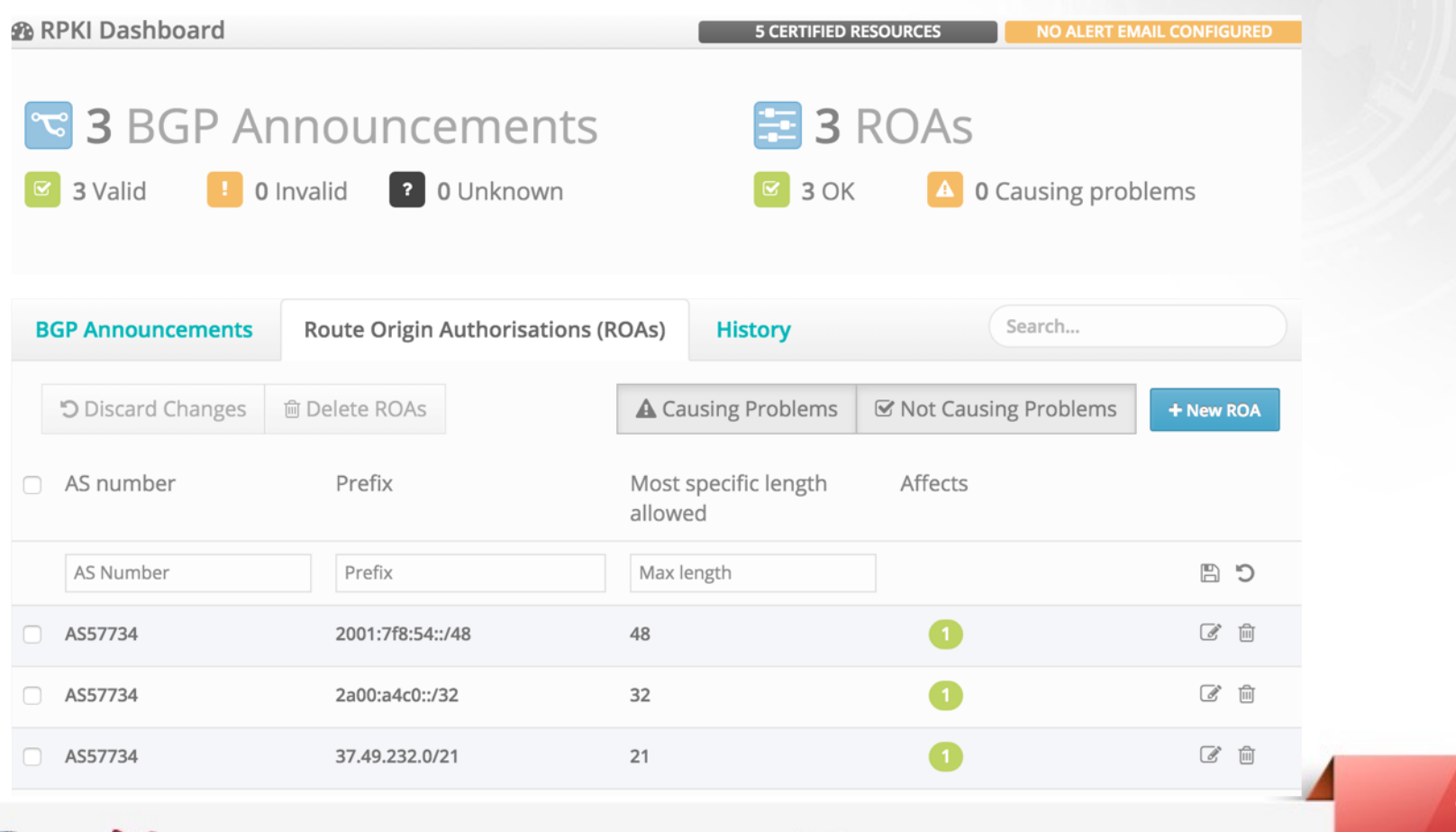

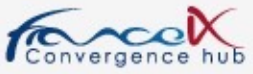

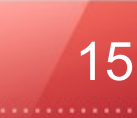

# Merci !

## Arnaud FENIOUX @afenioux